## **1046 Authentication Error**

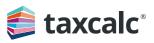

## Troubleshooting guide for non-agent users

## Before you begin you'll need...

- 1. Your HMRC User ID and Password for a Government Gateway account.
- 2. A note pad and pen or a text editor on your computer.

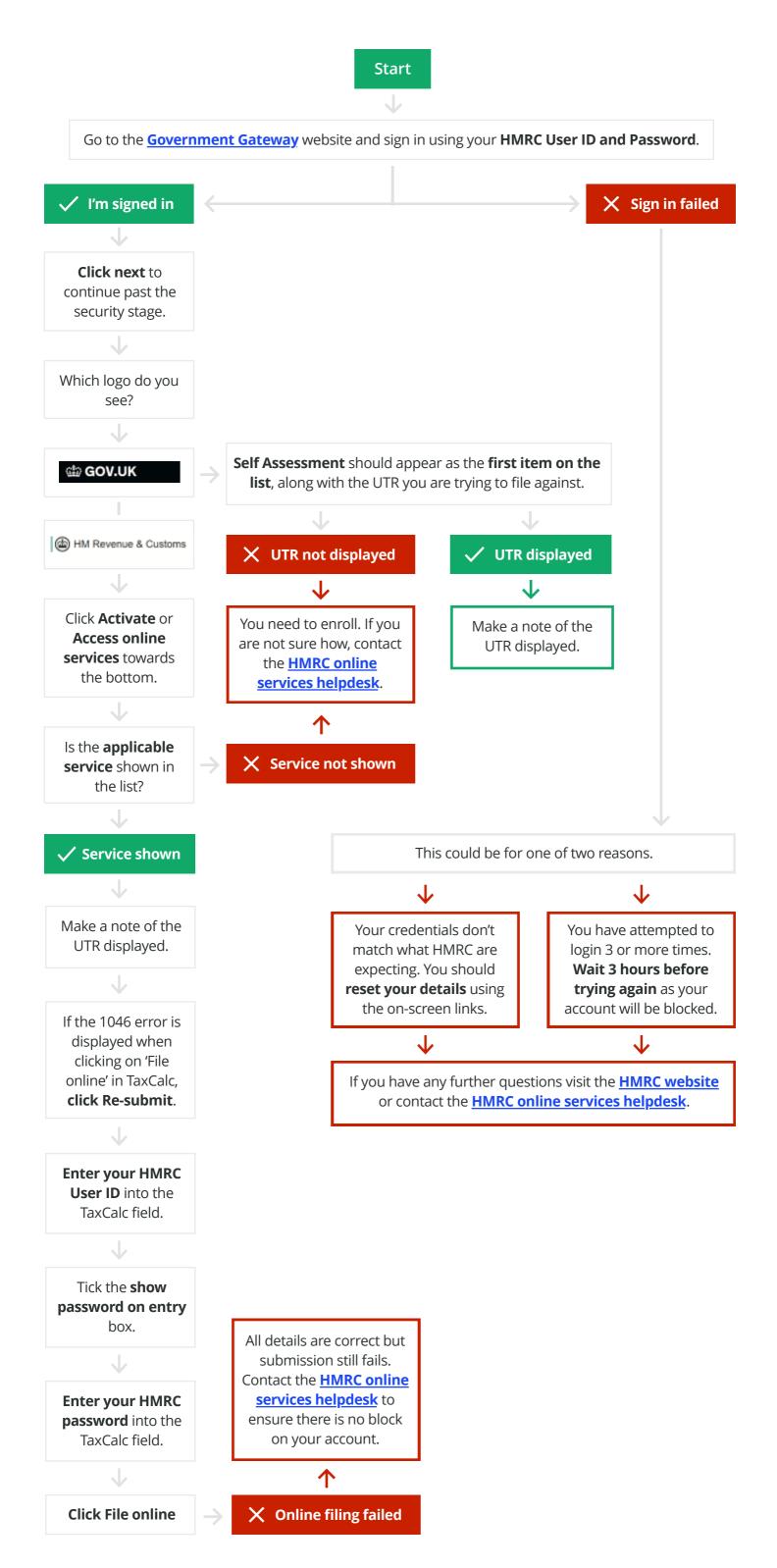